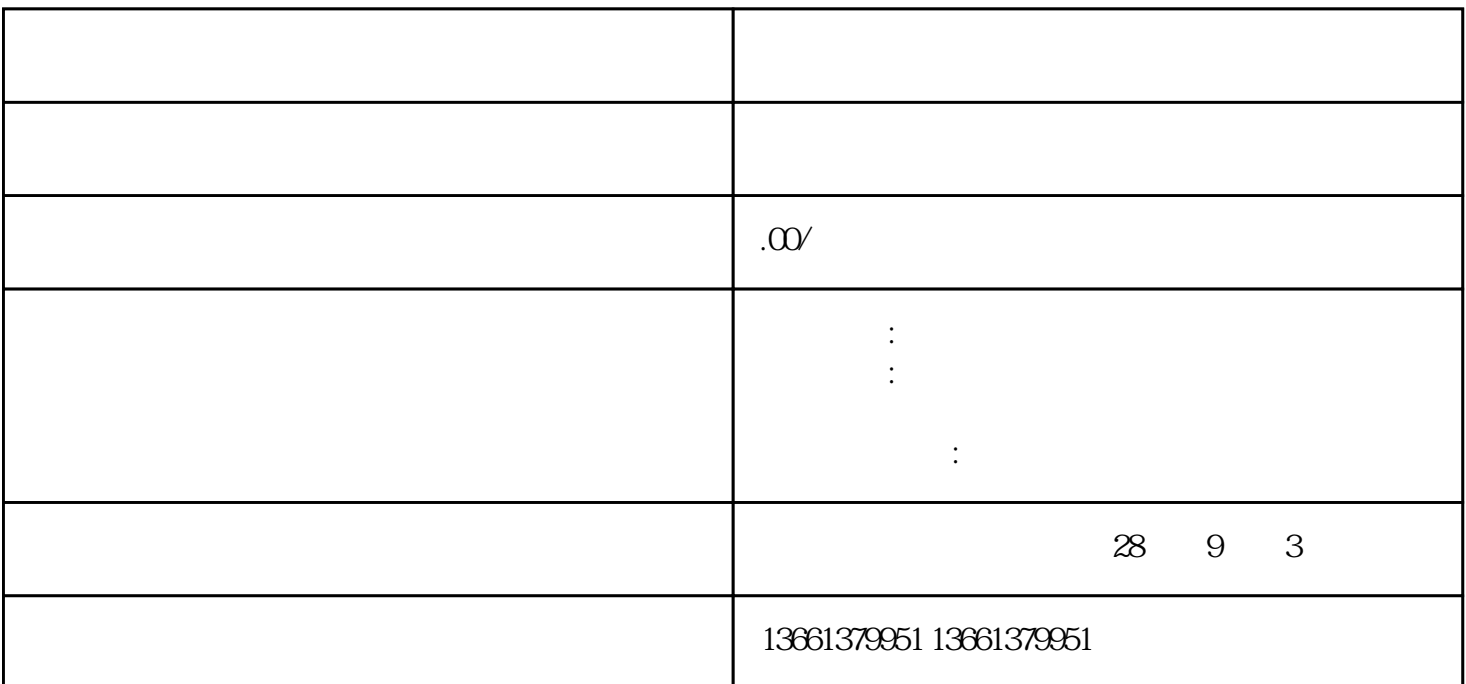

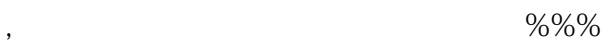

 $\mathcal{M}$ 

, and the contract  $\overline{a}$  , and the contract  $\overline{a}$  , and the contract  $\overline{a}$ 

进浙施工备案流程+备案程序: : : :  $\pm$ 

外省企业进入浙江施工备案资料:执照,资质,安全(需复印件)、任命书授权委托书,承诺书求格式) ,法人入浙 负责人项目负责人(注册证、复印件等、技术负责人(职称证、复印件等、五名成员以及在浙江的办公地

外省企业进浙施工备案的定义:: :没有进浙备案的证明是不能在浙江施工、承揽工程、招投标的。

 $\frac{1}{2}$ 

1.  $\qquad \qquad$  :  $2$  is a contract of the  $\ddot{\theta}$ ;  $3.$ 

 $\mathcal{A}$ , and  $\mathcal{A}$ 

的我们熟练掌握备案手续,为企业提供又全面的指导和帮助。

 $\pm$ 

 $\alpha$  , and the contract of the contract of the contract of the contract of the contract of the contract of the contract of the contract of the contract of the contract of the contract of the contract of the contract of th